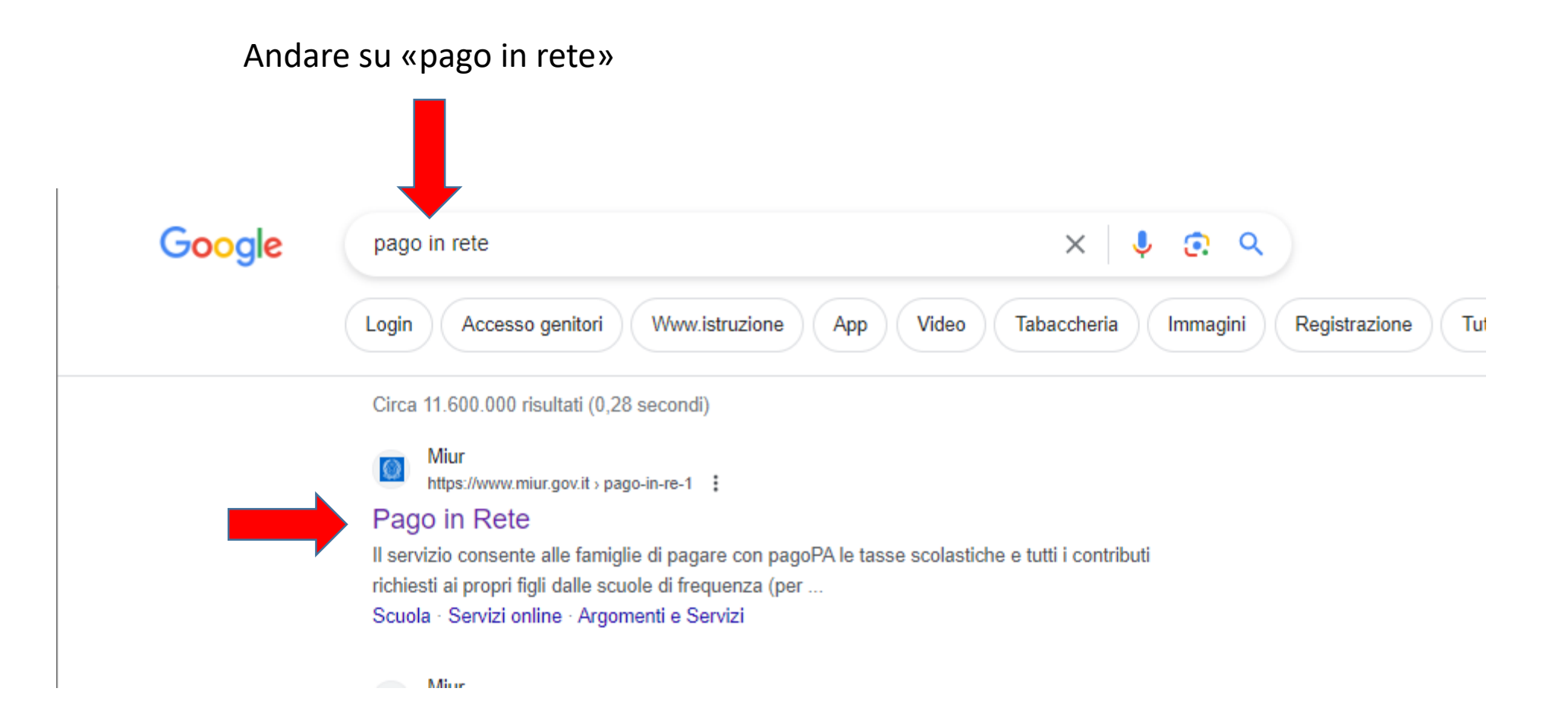

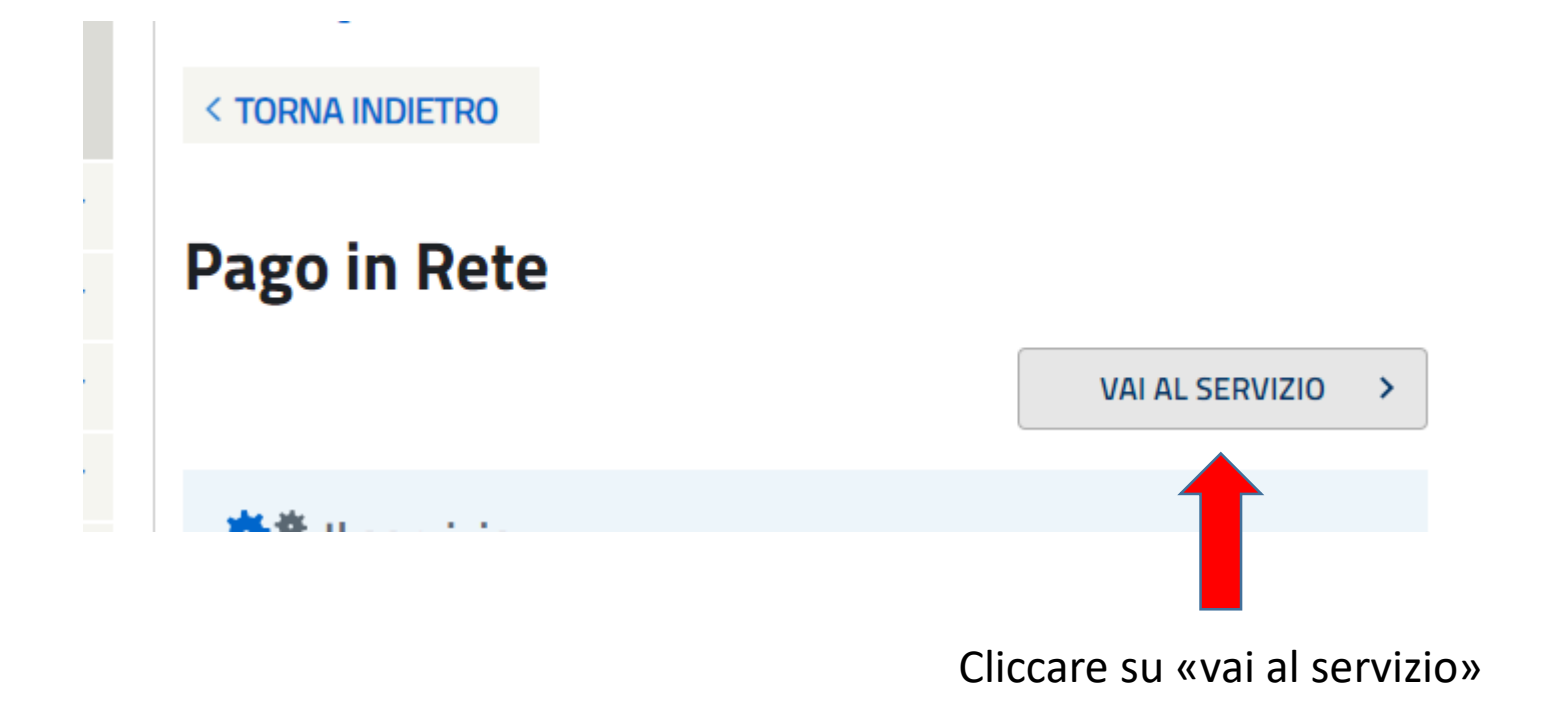

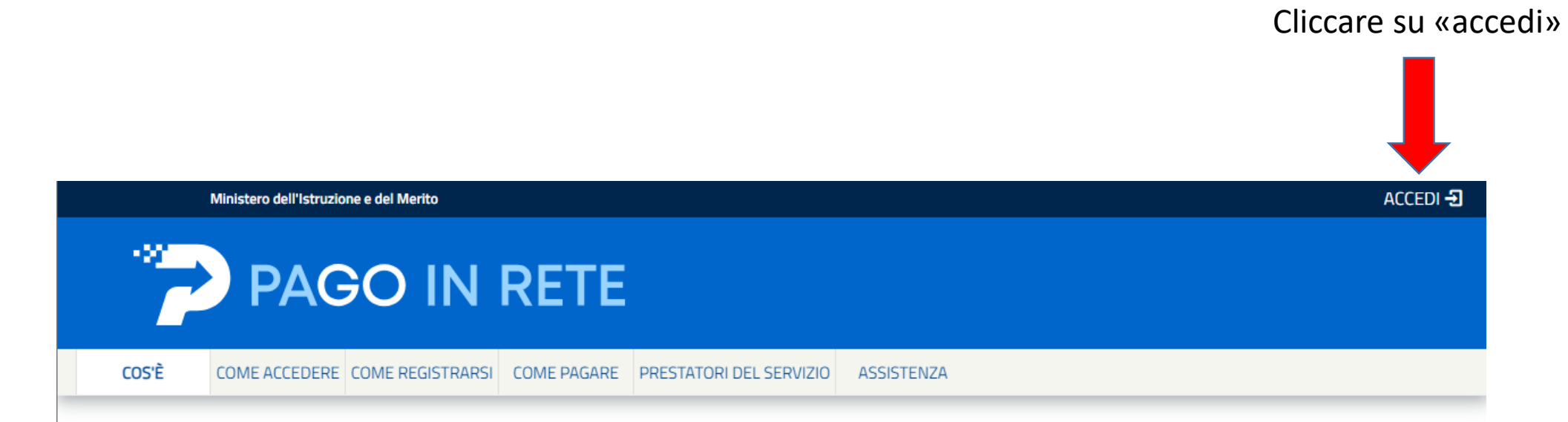

# Per un'amministrazione più moderna, più trasparente, più semplice

Con Pago In Rete, il servizio centralizzato per i pagamenti telematici del Ministero

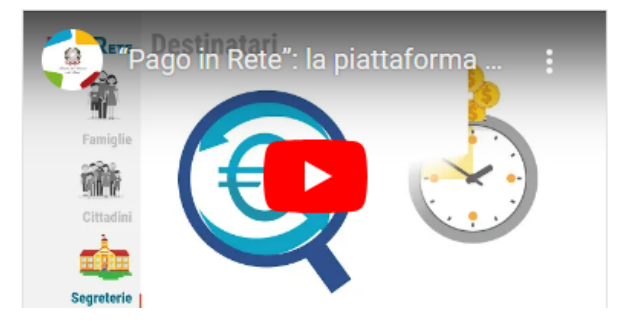

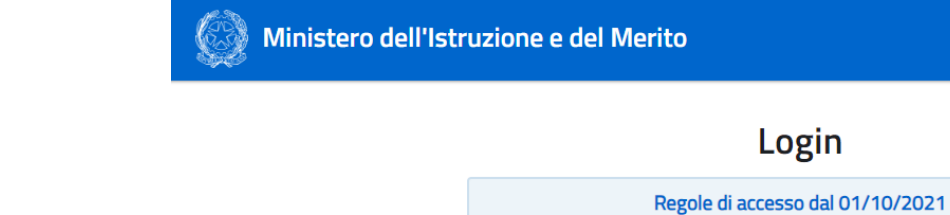

 $\qquad \qquad$ 

Scegliere una tra le modalità di accesso

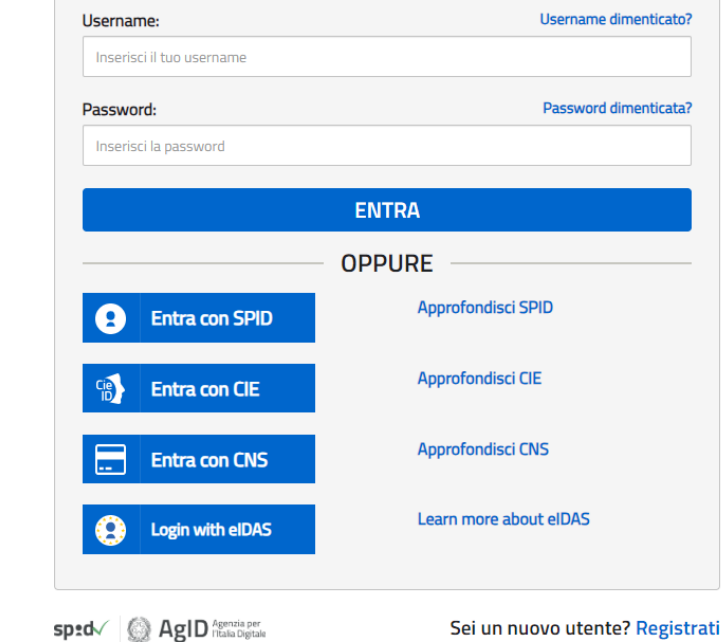

 $\boxed{\text{ITA}}$ 

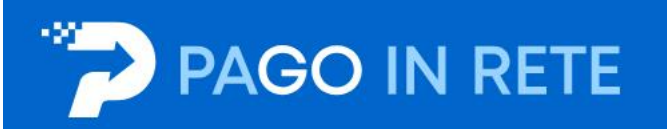

### Il sistema Pago In Rete

Pago In Rete è il sistema centralizzato del Ministero dell'Istruzione e del Merito che consente ai cittadini di effettuare pagamenti telematici a favore delle Scuole e del Ministero.

Tale sistema si interfaccia con pagoPA®, una piattaforma tecnologica che assicura l'interoperabilità tra Pubbliche Amministrazioni e Prestatori di Servizi di Pagamento (Banche, Poste, etc.) aderenti al servizio.

Per la visualizzazione e il pagamento telematico di contributi richiesti dalle Scuole per i servizi erogati utilizza il link "VAI A PAGO IN RETE SCUOLE".

Per l'effettuazione di un pagamento telematico di un contributo a favore del Ministero utilizza il link "VAI A PAGO IN RETE MINISTERO".

Cliccare su «vai a pago in rete scuole»

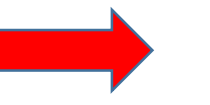

ER VAI A PAGO IN RETE **SCUOLE** 

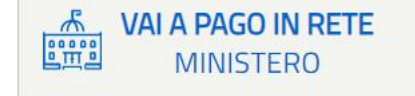

## Cliccare su «versamenti volontari»

## **IN RETE PAGC Mario Rossi** Home Versamenti volontari Visualizza pagamenti Gestione consensi Richiedi assistenza Area riservata | Esci Home Il sistema Pago In Rete consente la visualizzazione e il pagamento degli avvisi telematici, relativi a tasse e contributi scolastici, emessi dalle segreterie scolastiche per gli alunni frequentanti. Con Pago In Rete è possibile anche eseguire versamenti volontari a favore degli istituti scolastici. Potrai visualizzare gli avvisi telematici di pagamento emessi dagli istituti di frequenza per gli alunni associati dalle scuole al tuo profilo. In caso di mancata visualizzazione degli avvisi contatta l'istituto scolastico di frequenza dell'alunno, per comunicare le eventuali informazioni mancanti per l'associazione. Per ogni alunno associato al tuo profilo riceverai dal sistema sulla tua casella di posta elettronica personale sia le notifiche degli avvisi telematici di pagamento emessi dalla scuola di frequenza dell'alunno che le notifiche dei pagamenti che sono stati eseguiti con Pago In Rete. Potrai inoltre scaricare direttamente dall'applicazione l'attestazione di pagamento valida per eventuali detrazioni fiscali.

Per maggiori dettagli è possibile consultare il Manuale Utente e visionare le FAQ.

# ricercare l'istituto con i filtri oppure ricercare l'istituto inserendo il codice meccanografico

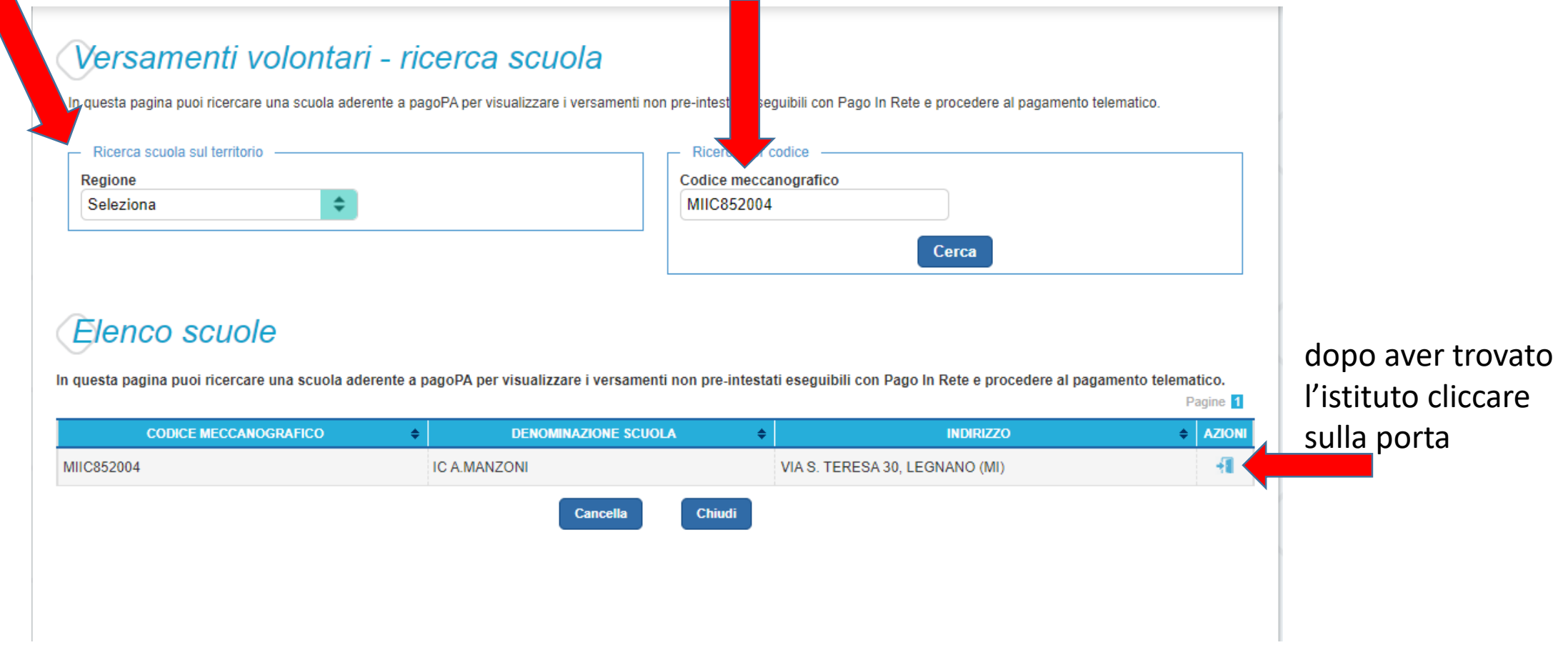

## Versamenti volontari - causali per scuola Codice meccanografico: **Denominazione scuola: MIIC852004 IC A.MANZONI** Indirizzo: VIA S. TERESA 30, LEGNANO (MI) Filtra per causale: ricercare l'evento desiderato Cerca Cancella

# Lista versamenti eseguibili

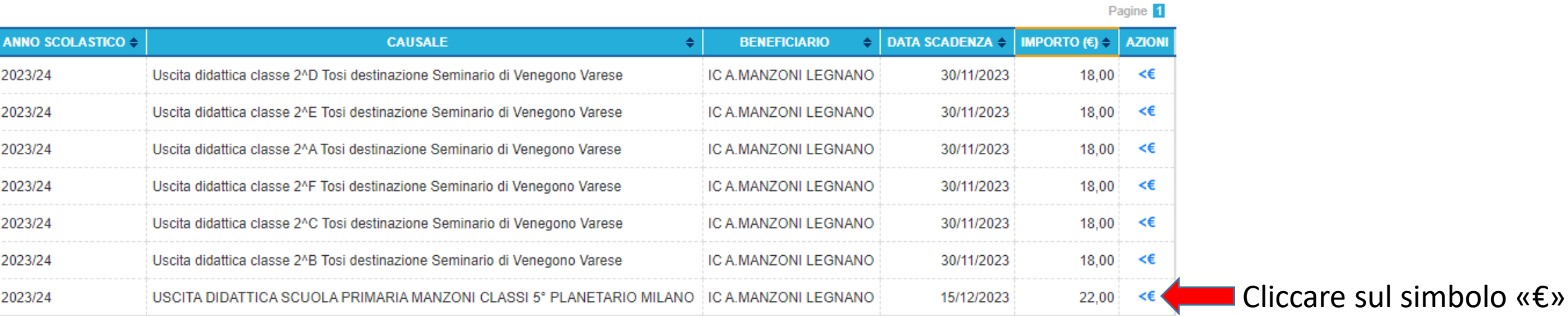

# Versamenti volontari - inserimento dati per il pagamento

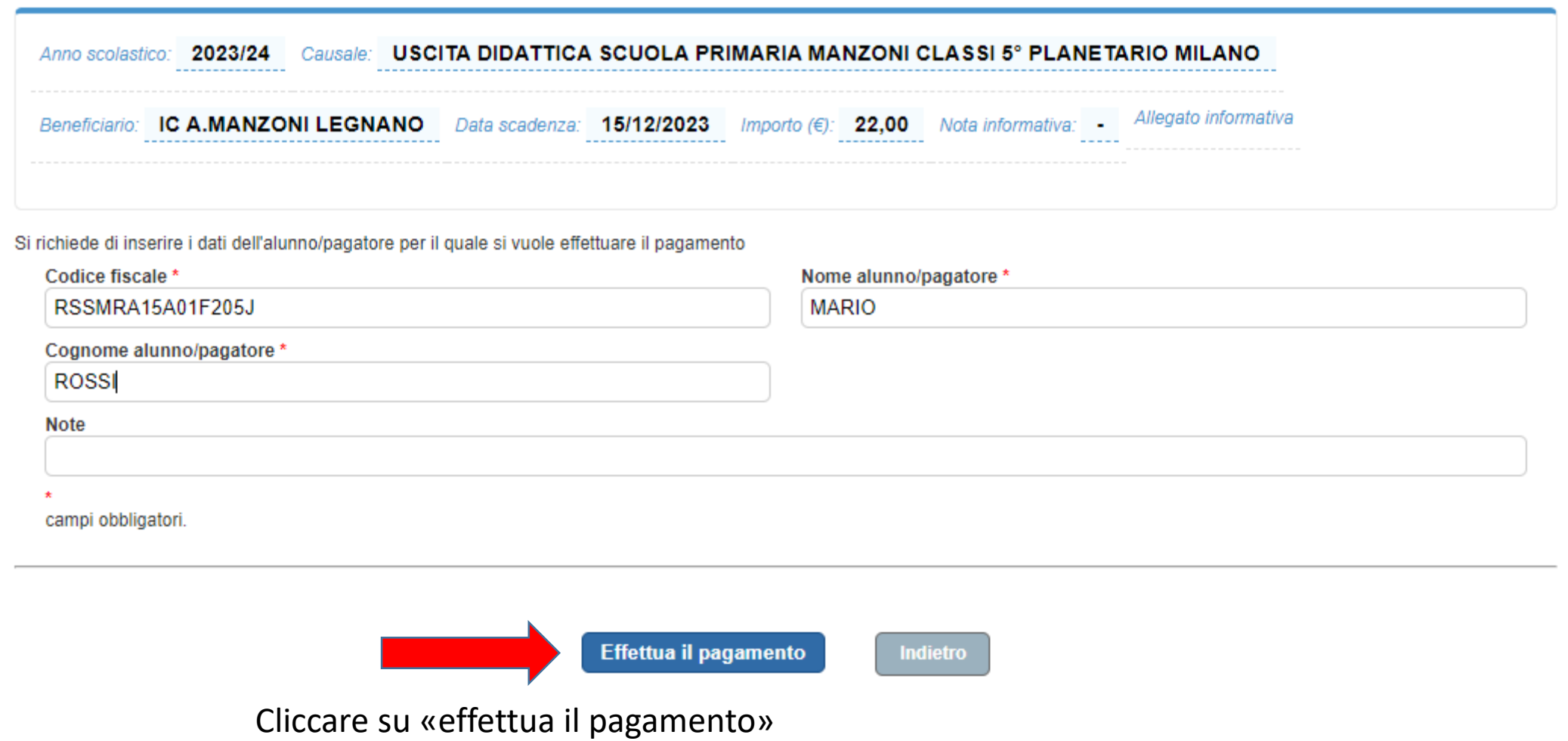

Scegliere la modalità di pagamento desiderata: Pagamento immediato: carte/bancomat Scarica: pagamento in tabacchino

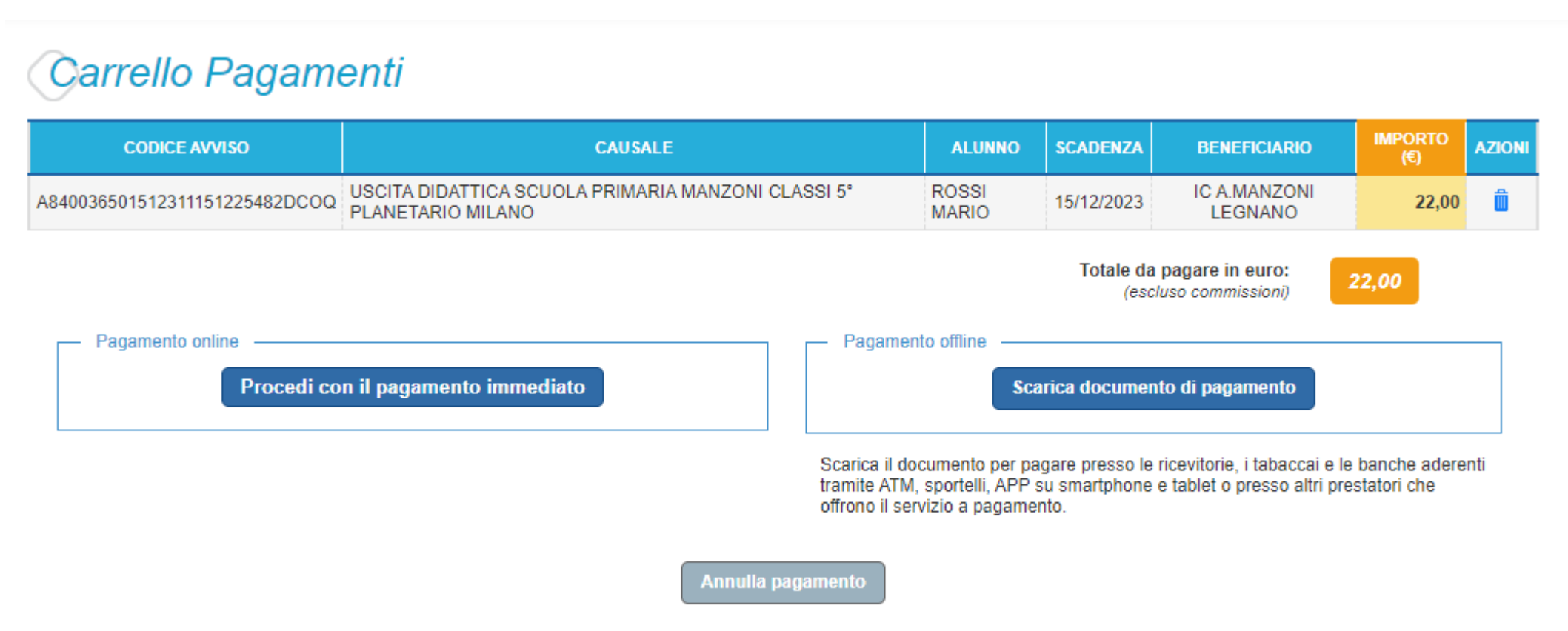